## **Computing Whole School Overview 2021-22 Pupils will be taught…**

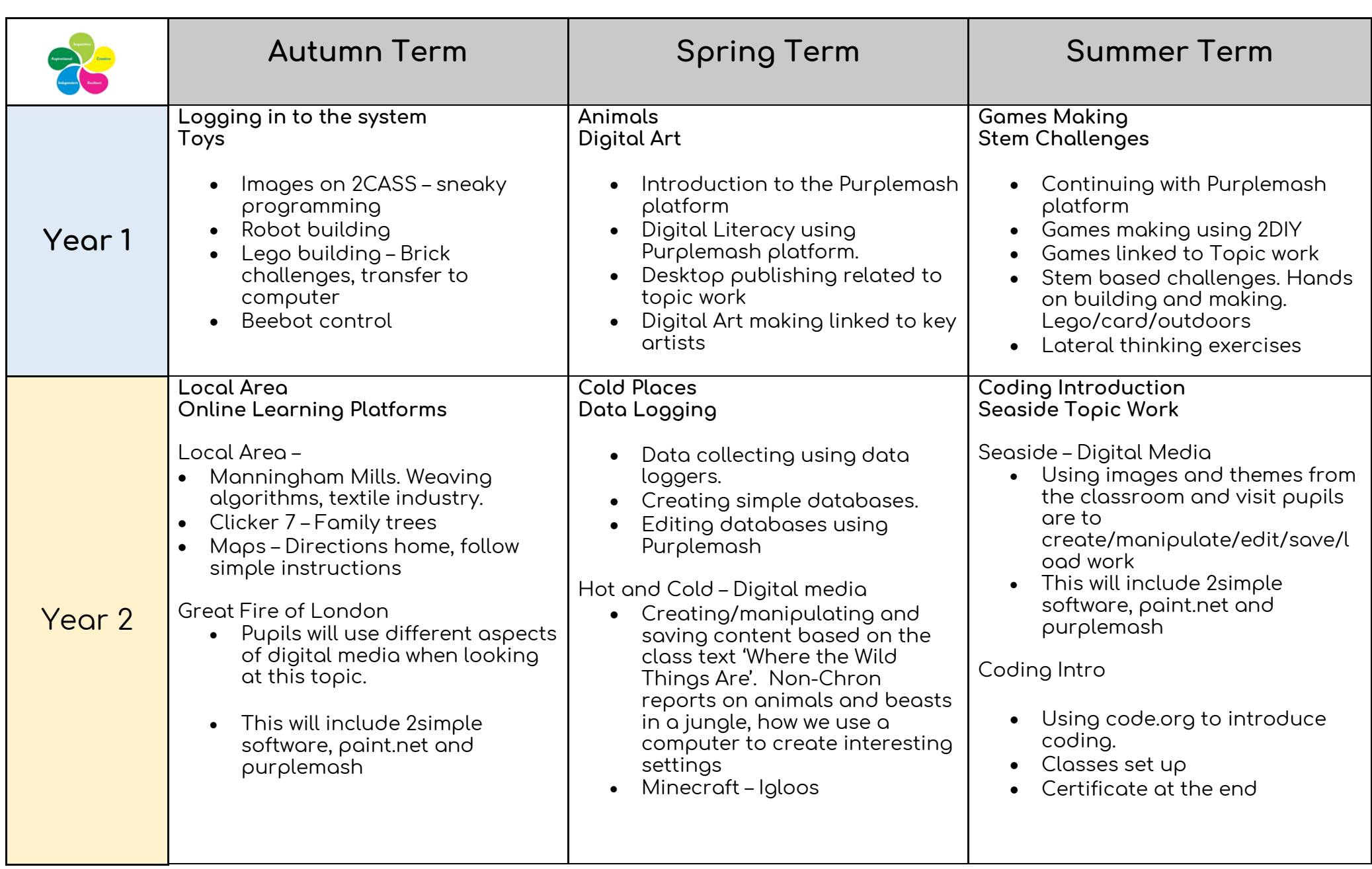

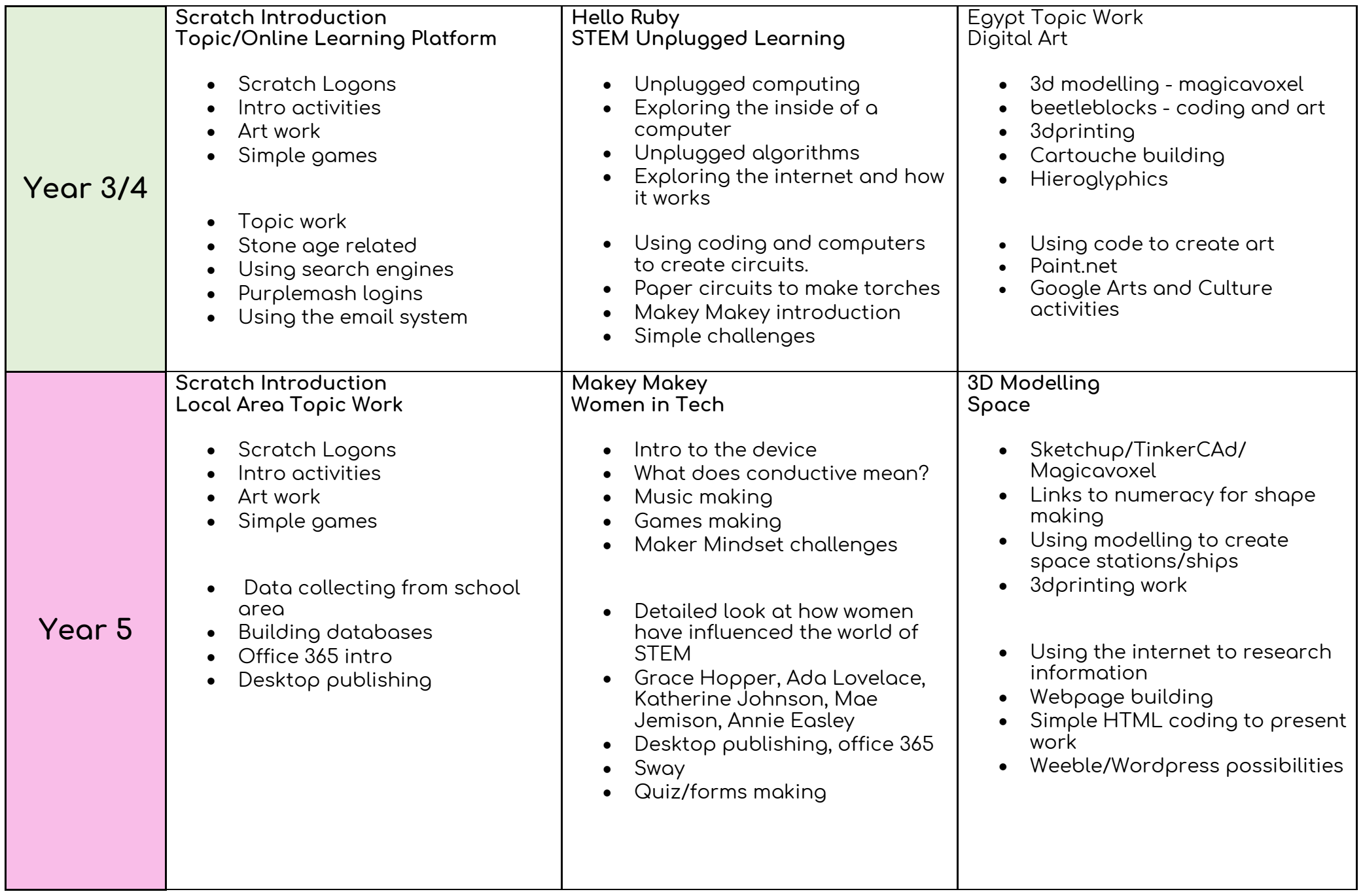

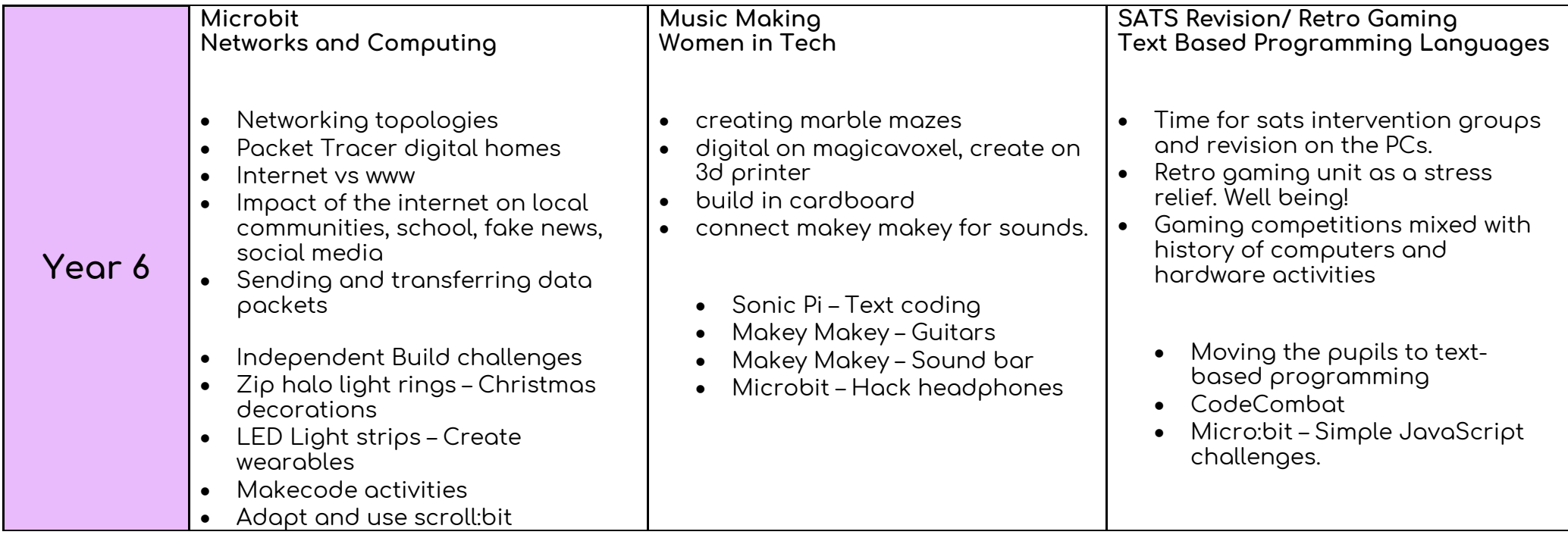